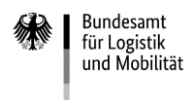

# **Ausfüllhilfe**

## **zum Folgeantrag Teil B auf Gewährung einer "De-minimis"-Beihilfe 2023**

Die Formulare zur Antragstellung weiterer Zuwendungen gliedern sich in zwei Vordrucke:

### **1. Folgeantrag Teil B**

Wurde bereits ein Erstantrag Teil A1/A2 gestellt und mit einem Zuwendungsbescheid beschieden, können weitere Zuwendungen (Fördergelder) bis zur Höhe Ihres unternehmensbezogenen Förderhöchstbetrags mit dem Antragsformular "Folgeantrag Teil B" beantragt werden. Innerhalb der Antragsfrist können Sie bis zu vier Folgeanträge einreichen.

### **2. Kontrollformular (Pflichtanlage)**

Die Unterschrift für Ihren Antrag ist auf dem Kontrollformular zu leisten. Nur mit Unterschrift auf dem Kontrollformular ist Ihr Antrag rechtsverbindlich gestellt. Übermitteln Sie das Kontrollformular möglichst gleichzeitig mit Ihrem Antrag über das elektronische Antragsportal, so kann der Antrag beschleunigt bearbeitet werden.

### **Hinweise**

Die Antragstellung sowie die Übermittlung des Kontrollformulars, der Anlagen und Nachweise zum Antrag ist ausschließlich auf elektronischem Wege über das [elektronische Antragsportal](https://antrag-gbbmvi.bund.de/) des Bundesamtes möglich.

Eine ausführliche Bedienungsanleitung zum elektronischen Antragsportal können Sie im eService-Portal aufrufen.

Weitere Informationen und Hinweise stehen Ihnen auch auf der Internetseite des Bundesamtes zur Verfügung.

### **Beispiel**

Anhand des folgenden Beispiels ist das Ausfüllen der Vordrucke veranschaulicht.

Der Antrag für das Unternehmen Reinhard Wendel Transport GmbH wird von der bevollmächtigten Mustermann Consulting gestellt. Das Unternehmen hat aufgrund des positiv beschiedenen Erstantrages eine Zuwendung in Höhe von 4.000,00 Euro bewilligt bekommen; der unternehmensbezogene Förderhöchstbetrag wurde aufgrund 11 nachgewiesener förderfähiger Fahrzeuge auf 22.000,00 Euro festgesetzt. Es wird eine Zuwendung in Höhe des bis zur Ausschöpfung des unternehmensbezogenen Förderhöchstbetrages zustehenden Betrages beantragt. Auf die bisher bewilligte Zuwendung wird nicht verzichtet.

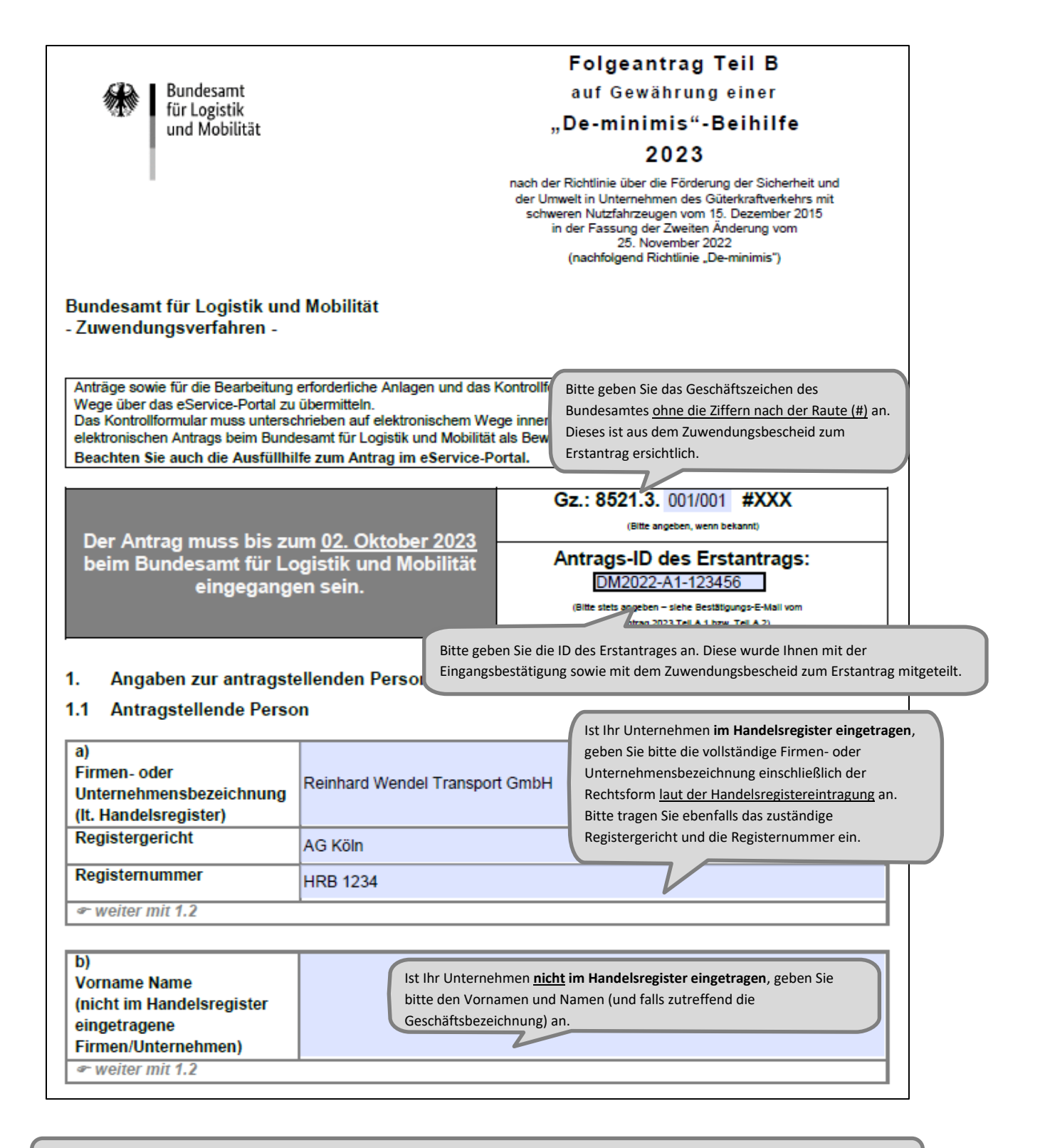

Änderungen von Unternehmensdaten sind umgehend mitzuteilen. Zur Vereinfachung stellt das Bundesamt ein entsprechendes Formular "Änderungsmitteilung" zur Verfügung.

#### 1.2 Antragstellung Die Übermittlung von Schreiben des Bundesamtes für Logistik und Mobilität erfolgt ausschließlich durch das eService-Portal und somit an die Person, die über den Portalzugang verfügt. Geben Sie an, von wem der Antrag im eService-Portal eingestellt wird: von der antragstellenden Person selbst oder einer zur antragstellenden Person gehörigen Person.  $\mathcal{L}_{\mathcal{A}}$ • weiter mit 1.3 Bitte wählen Sie aus, ob der Antrag von der antragstellenden Person selbst oder einer bevollmächtigten Person (unternehmensextern) im eService-Portal eingestellt wird. oder

von der nachfolgend unter Ziffer 1.4 zu benennenden bevollmächtigten Person (unternehmensexterne Person), die von der antragstellenden Person zur Abwicklung des durch diesen Antrag eingeleiteten Zuwendungsverfahrens bevollmächtigt ist.

 $\bullet$  weiter mit 1.4

X

#### 1.3 Ansprechperson (bei der antragstellenden Person)

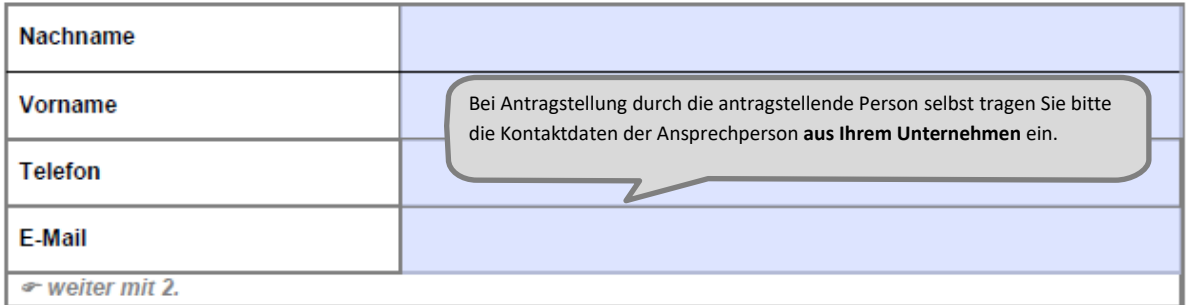

#### 1.4 Bevollmächtigung (einer unternehmensexternen Person)

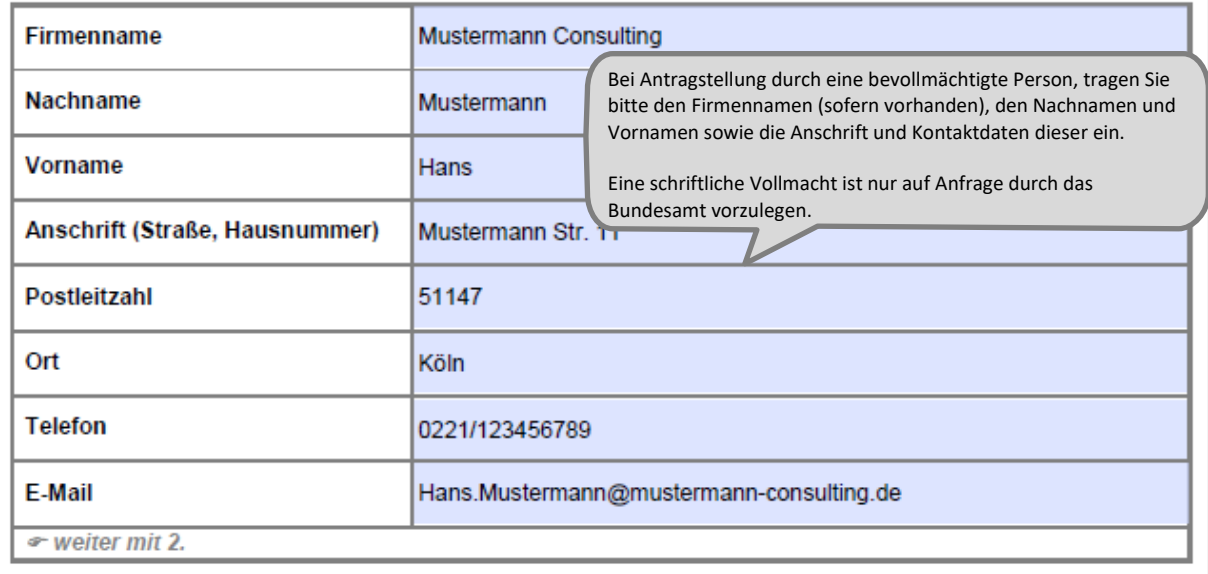

Änderungen zur Ansprechperson/bevollmächtigten Person oder zur Kommunikationsverbindung sind umgehend mitzuteilen. Zur Vereinfachung stellt das Bundesamt einen entsprechenden Vordruck "Änderungsmitteilung" zur Verfügung.

#### $\overline{2}$ . Änderungen zum Erstantrag Teil A 1 (Einzelunternehmen) / Teil A 2 (Verbundunternehmen)

Zuwendungsrelevante Änderungen von Inhalten des Zuwendungsbescheides sind mitteilungspflichtig (Nr. 5.2 der Allgemeinen Nebenbestimmungen zur Projektförderung-ANBest-P). Zur Vereinfachung stellt das Bundesamt für Logistik und Mobilität ein entsprechendes Formular "Änderungsmitteilung" zur Verfügung.

 $\bullet$  weiter mit 3.

#### $3.$ Angaben zum Zuwendungsbetrag

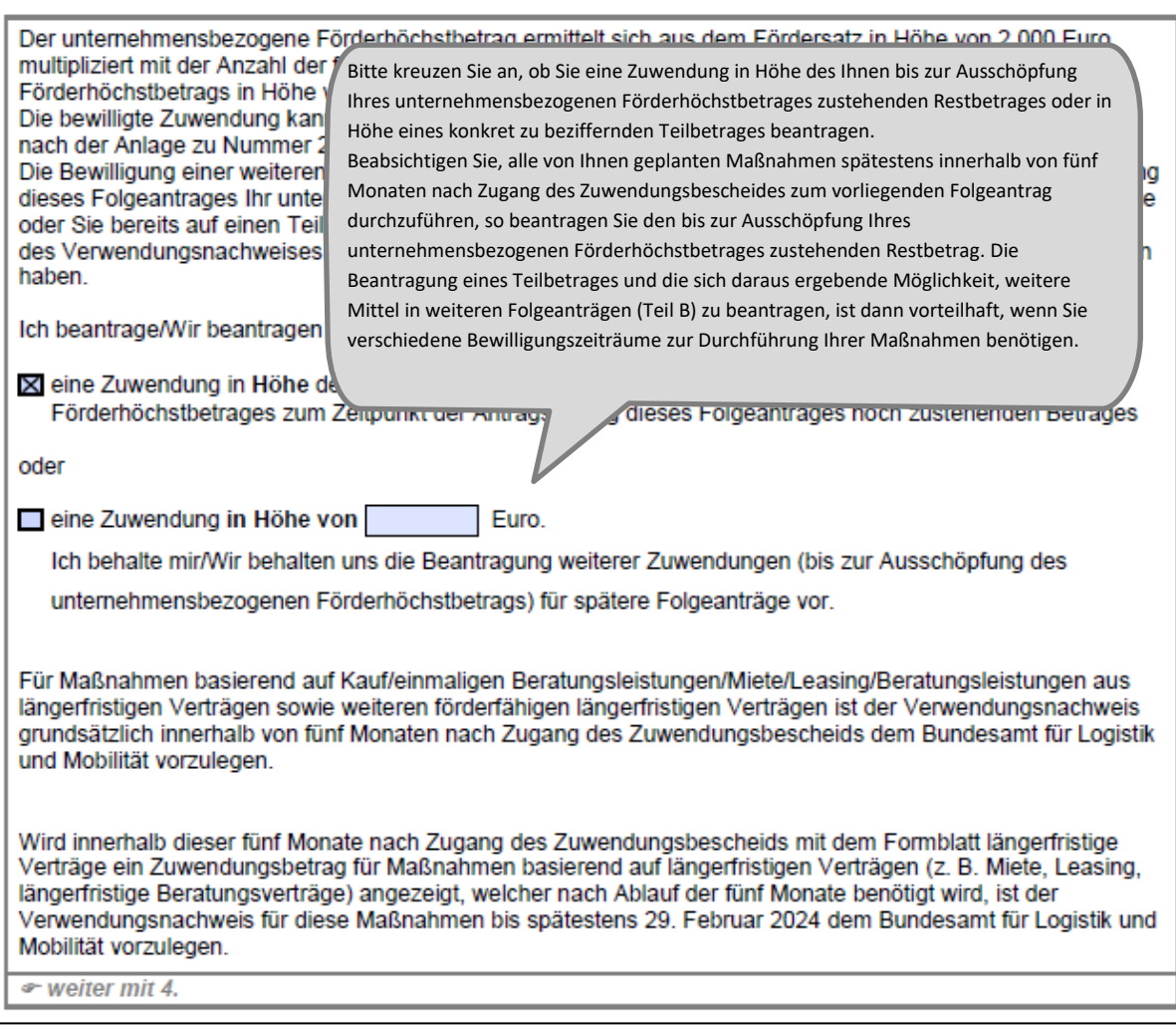

Bitte lesen Sie die Erklärungen und Hinweise unter 2 und 5. sorgfältig.

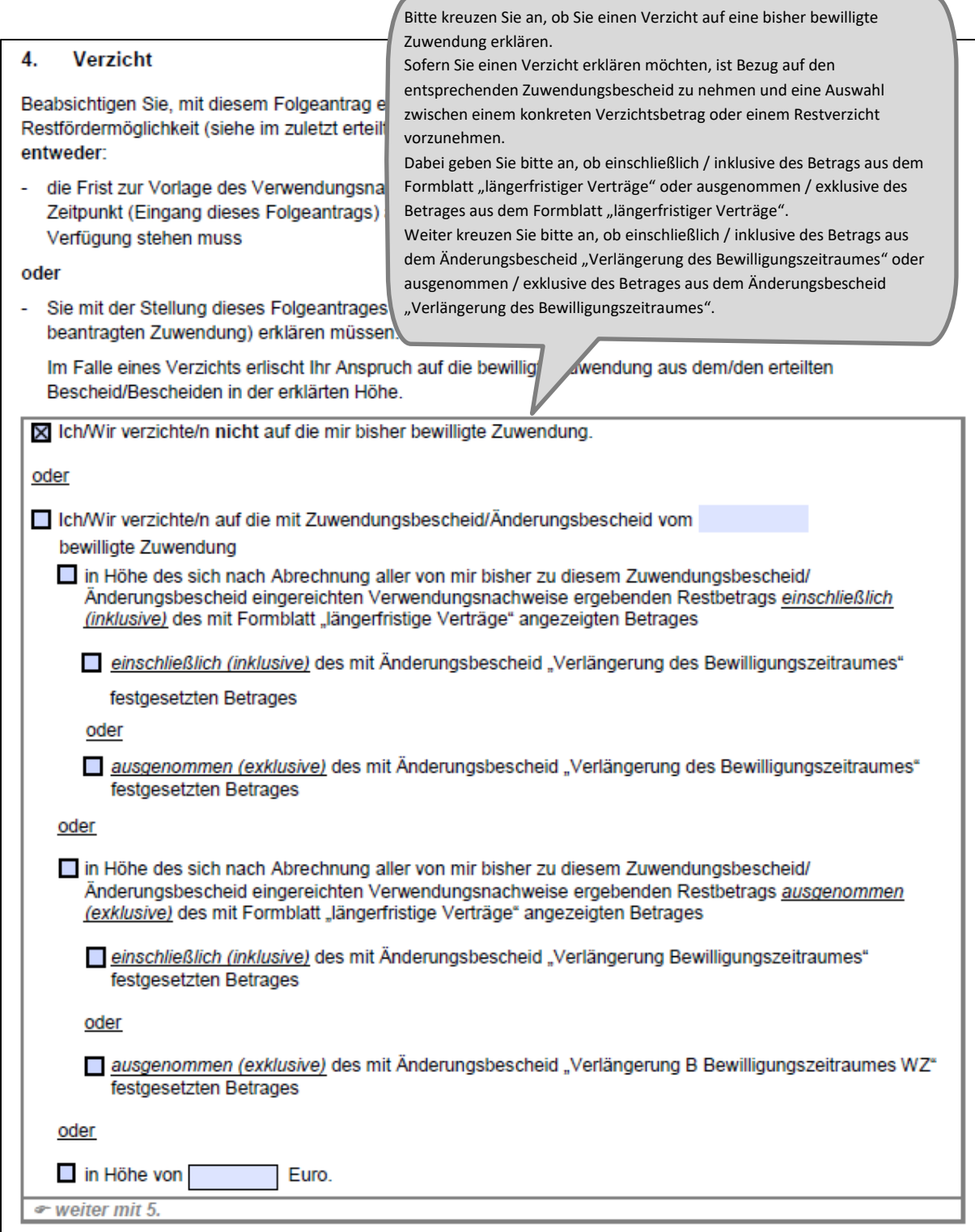

#### 5. Erklärung zum Erstantrag Teil A 1 (Einzelunternehmen) / Teil A 2 (Verbundunternehmen)

# Ich erkläre/Wir erklären.

- dass die Angaben im Erstantrag Teil A 1 / Teil A 2 und den Anlagen richtig und vollständig sind und ich/wir Anderungen, insbesondere solche, die sich auf die Berechnung oder Auszahlung der Zuwendung auswirken könnten, unverzüglich dem Bundesamt für Logistik und Mobilität mitteile/n;
- dass ich/wir die Erklärungen unter Ziffer 5 im Erstantrag Teil A 1 / Ziffer 7 im Erstantrag Teil A 2, weiterhin verbindlich anerkenne/n

• weiter mit 6.

#### 6. **Unterschrift**

Die Unterschrift für diesen Antrag ist auf dem Kontrollformular (Pflichtanlage) zu leisten, das im eService-Portal zum Download zur Verfügung steht.

Das unterschriebene und mit Firmenstempel versehene Kontrollformular ist über das eService-Portal an das Bundesamt für Logistik und Mobilität zu übermitteln.

Nur mit Unterschrift auf dem Kontrollformular ist Ihr Antrag rechtsverbindlich gestellt.

Das unterschriebene und ggf. mit Firmenstempel versehene Kontrollformular ist möglichst gleichzeitig mit dem Antrag zu übermitteln, so kann der Antrag beschleunigt bearbeitet werden. Spätestens innerhalb von zwei Wochen nach Übermittlung des Antrags ist das Kontrollformular zu übermitteln.

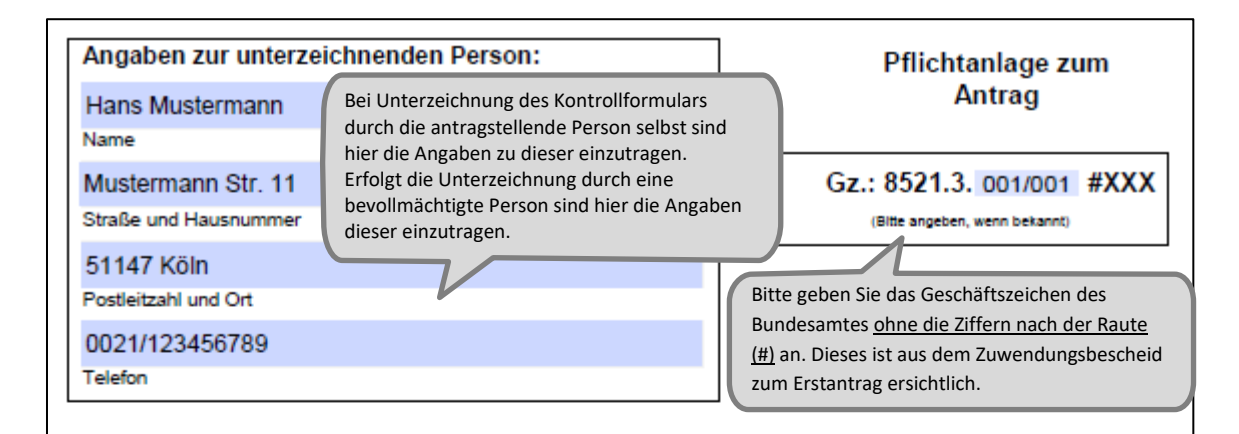

Staatliche Förderung der Sicherheit und der Umwelt in Unternehmen des Güterkraftverkehrs mit schweren Nutzfahrzeugen Förderperiode 2023

# Kontrollformular zum Antrag (A1/A2/B)

Der elektronische Antrag gilt erst als rechtswirksam und fristgerecht gestellt, wenn das dazugehörige Kontrollformular innerhalb von zwei Wochen nach Eingang des elektronischen Antrags beim Bundesamt für Logistik und Mobilität eingeht. Das Kontrollformular ist nach Prüfung der untenstehenden Erklärungen mit rechtsverbindlicher Unterschrift und mit dem Firmenstempel versehen dem Antrag beizufügen oder ggf. nachträglich über das eService-Portal (Menüpunkt "Nachreichungen/Rechtsbehelfsverzicht/Kontrollformulare") zum bereits übermittelten Antrag zu übersenden.

Erklärungen:

Ich versichere/Wir versichern die Richtigkeit der auf elektronischem Wege über das eService-Portal übermittelten Daten.

Mit rechtsverbindlicher Unterschrift bestätige ich/bestätigen wir die Abgabe der im Antrag aufgeführten Erklärungen und mache/n mir/uns diese zu Eigen.

Mir/uns ist bekannt, dass es sich bei den im Antrag gemachten Angaben und abgegebenen Erklärungen um subventionserhebliche Tatsachen im Sinne des § 264 des Strafgesetzbuches handelt.

Signature

Köln, 15.03.2023

Ort, Datum

Unterschrift der antragstellenden Person, der gesetzlichen Vertretung oder der bevollmächtigten Person und ggf. Firmenstempel

Das Kontrollformular ist mit Ort und Datum, sowie Unterschrift und Firmenstempel zu versehen. Nur mit Unterschrift auf dem Kontrollformular ist Ihr Antrag rechtsverbindlich gestellt.

Das unterschriebene Kontrollformular ist möglichst mit dem Antrag zu übermitteln, so kann der Antrag beschleunigt bearbeitet werden. Spätestens innerhalb von zwei Wochen nach Übermittlung des Antrags ist das Kontrollformular zu übermitteln.